```
children = riahtpos271
               # Move the smaller child up.
               heap[pos] = heap[childpos]pos = childposchildpos = 2*pos + 1# The leaf at pos is empty now. Put newitem there, and bubble it up
                       Algoritmy a programování
                        Stavový prostor a jeho prohledávání
          # newitem fits.
          \frac{1}{2} while pos > startpos: Vojtěch Vonásek
               parent = heap[parentpos]<br>if parent < neDepartment of Cybernetics
                   heap[poFaculty of Electrical Engineering
                   DOS
                      Czech Technical University in Prague
               break
          heap[pos] = newitemdef _siftup_max(heap, pos):
           'Maxheap variant of siftup'
          endpos = len(head)status = pos
```

```
newitem = heap[pos]# Bubble up the larger child until hitting a leaf.
```

```
childpos = 2*pos + 1 # leftmost child position
which is a child has a student.
```
# Stavový prostor

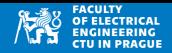

#### **Definice**

- $\bullet$  *S* je množina všech stavů
- *A* je množina všech akcí
- $A(s)$ ,  $s \in S$  je množina akcí, které lze aplikovat ve stavu s
- *E(s, a) ∈ S, s ∈ S, a ∈ A(s)* je výsledný stav získaný aplikací *a* ve stavu *s*
- *c*(*s*, *a*), *s* ∈ *s*, *a* ∈ *A*(*s*) je cena proveden´ı akce *a* ve stavu *s*
- Jako stavový prostor označujeme n-tici:  $(S, A, A(s), E(s, a), c(s, a))$

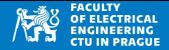

- Počáteční stav *s*<sub>0</sub> ∈ S
- Cílové stavy  $T \subset S$
- Přechodová funkce  $f : S \times A \rightarrow S$
- Úkolem je najít sekvenci akcí  $a_1, a_2, \ldots, a_n, a_i \in A$ , tak, aby bylo dosaženo nějakého cílového stavu z T
- Výsledkem hledání je též sekvence stavů  $s_1, s_2, \ldots, s_n$  tak, že  $s_i = f(s_{i-1}, a_{i-1})$

$$
(s_0) \xrightarrow{a_1} (s_1) \xrightarrow{a_2} (s_2) \xrightarrow{a_3} (s_3) \xrightarrow{a_{n-1}} (s_n)
$$

#### **Použití**

- Plánování akcí (stavebnictví, vykládka lodí, výrobní postupy)
- Plánování pohybu v robotice
- Hry, počítačové hry
- Řešení hlavolamů
- $a$  mnoho dalších  $\ldots$

# Příklad

### **Patnactka ´**

- Úkolem je seřadit hrací kameny
- Dílky lze posouvat do volného místa
- Stav: matice čísel,  $s = M_{i,j}, i,j = 1, \ldots 3$
- Akce  $A = \{R, L, U, D\}$  (pohyb dílku do mezery vlevo, vpravo, nahoru, dolů)
- $\bullet$  Ne vždy lze provést všechny akce

#### **Pr** $\hat{R}$ **z**

- Počáteční stav:  $s=[[8,5,6]$ ,  $[4,0,3]$ ,  $[1,2,7]$ ]
- Cílový stav:  $s=[[1,2,3]$ ,  $[4,5,6]$ ,  $[7,8,0]$ ]
- $A$ kce:  $a_1 = L$ ,  $a_2 = D$ ,  $a_3 = R$

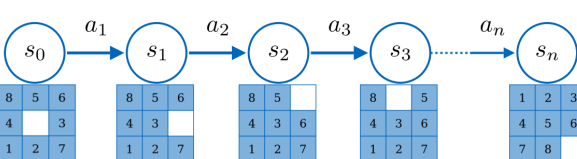

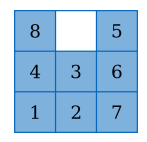

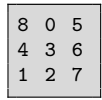

|                | 2                | 3 |
|----------------|------------------|---|
| $\overline{4}$ | 5                | 6 |
| 7              | $\boldsymbol{8}$ |   |

Cílový stav

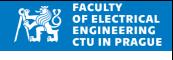

### **Neinformovane´**

- Systematické prohledání celého prostoru
- Úkolem je najít cílový stav (a cestu do něj)
- Případně zjistit, jestli nějaký stav existuje
- Neznáme ohodnocení stavů (nevíme, v jakém pořadí je prohledávat)
- Například metody BFS, DFS

### **Informovane´**

- Známe ohodnocení stavů
- Přesné ohodnocení vs. heuristika
- Prohledáváme dle ohodnocení stavů ("lepší" stavy prohledáme dříve)
- Při vhodné ohodnocovací funkci (heuristice) lze prohledání stavového prostoru významně urychlit
- Např. best-first search, beam-search, A\*

# Terminologie: strom prohledávání

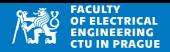

- Zobrazení toho, jak algoritmy prohledávají stavový prostor
- Začínáme v počátečním stavu s<sub>0</sub>
- Expanze stavu *s*<sub>0</sub>: aplikace všech přípustných akcí dostáváme potomky — stavy  $s_1, s_2, s_3$  a  $s_4$
- Na každý z nich můžeme aplikovat přípustné akce, atd. pro každý stav
- Například expanze  $s_1$  vede na stavy  $s_5$ ,  $s_6$ ,  $s_7$  a  $s_8$
- Stavy  $s_5$ ,  $s_6$ ,  $s_7$  a  $s_8$  jsou koncové
- Kolik akcí lze aplikovat (průměrně) faktor větvení b (branching factor)

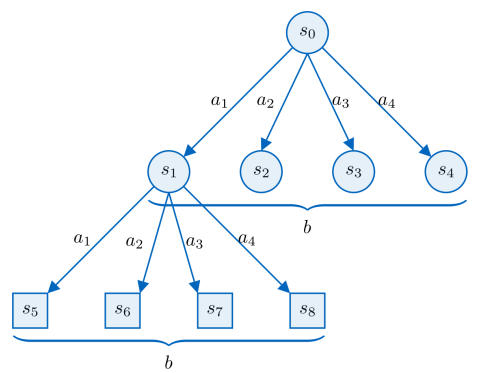

## Reprezentace stavu prohledání

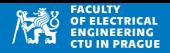

- · Ukládáme stav problému (pole, samostatné proměnné, obrázek, ...)
- Pozor: v Pythonu je vhodné kopírovat celý stav
- Vazbu na předchůdce ve stromu hledání + informaci o akci, která do stavu vedla
- Metody:  $expand(), isGoal()$
- Pro uchování navštívených stavů použijeme  $z_{\text{pre}}(x)$

```
import copy
  class State:
\overline{2}3
      def __init__(self, state, action = None, parent = None):self state = copy deepcopy (state) # important to copy !!!!
4
5
           self parent = parent #parent in the search tree
           self.action = action #action to this state
6
      def expand (self):
\overline{7}result = []8
           #algorithm returns list on new States, each points to
9
           #'self' in their parent
10return result
11
      def is Goal():
12#return true if self.state is goal
13return False
14def _ = repr _ = (self):15
           return str(self.state)
16
```
- Podobný princip jako BFS pro grafy
- Přechody mezi stavy jsou určeny přechodovou funkcí
- Prvky k prozkoumání jsou uloženy ve frontě

#### **BSF**

- Vlož počáteční stav s<sub>0</sub> do fronty, označ s<sub>0</sub> jako navštívený
- Dokud není fronta prázdná:
	- $s_n$  = vyjmi prvek z fronty
	- Pokud  $s_n \in T$ , konec, vrat cestu z  $s_n$  do  $s_0$
	- Pro všechny akce a, které lze aplikovat ve stavu  $s_n$ :
		- $s = f(s_n, a)$  (aplikuj akci *a* na stav  $s_n$ )
		- Pokud není *s* navšívený, vlož ho do fronty a označ jako navštívený
- Pokud je fronta prázdná, řešení nebylo nalezeno

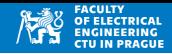

# Prohledávání do šířky: implementace

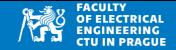

• Funkční implementace bude probrána na cvičeních

```
1 from stateNode import State
2 from queue import Queue
3 # pseudocode of BFS for state-space search
4 \text{ def } bfs \text{ (start, goal)}:
5 \mid q = \text{Queue}()6 q. put (start)
7 known = {}
8 known [ str (start) ] = True
9 while not q.empty():
10 actual = q.get()
11 if actual.isGoal():
12 path = traverse (actual)
13 return path [::-1]14 for child in actual expand ():
15 if not str(child) in known:
16 known \lceil n \rceil str ( child ) \rceil = True
17 q.put (child )
18 return []
19
20 Start = State ( [] ) # define start here
21 Goal = State ( [] ) # define goal here
22 path = bfs (Start, Goal)
```
- Neinformované prohledávání
- V nejhorším případě musí navštívit všechny možné stavy  $n = |S|$
- Stavy k prohledání jsou ve frontě
- Velká paměťová náročnost  $\mathcal{O}(b^d)$ , maximálně  $\mathcal{O}(n)$
- Velká časová náročnost  $O(b^d)$ , maximálně  $O(n)$
- Vždy najde řešení (bez omezení hloubky)
- Vždy najde nejkratší řešení (z pohledu počtu akcí vedoucích ze startu do cíle)
- Přechody mezi stavy jsou určeny přechodovou funkcí
- Prvky k prozkoumání jsou uloženy v zásobníku

**DFS**

- Vlož počáteční stav s<sub>0</sub> do zásobníku, označ s<sub>0</sub> jako navštívený
- Dokud není zásobník prázdný:
	- $s_n$  = vyjmi prvek ze zásobníku
	- Pokud  $s_n \in T$ , konec, vrat cestu z  $s_n$  do  $s_0$
	- Pokud je  $s_n$  navštívený, pokračuj další iterací (continue)
	- Označ *s<sub>n</sub>* jako navštívený
	- Pro všechny akce a, které lze aplikovat ve stavu s<sub>n</sub>
		- Aplikuj akci, vlož výsledný stav do zásobníku
- Pokud je zásobník prázdný, řešení nebylo nalezeno

#### **Implementace**

• Stejně jako BFS na přechozích slidech, pouze nahradíme frontu zásobníkem

# Prohledávání do hloubky: vlastnosti

- Neinformované prohledávání
- Stavy k prohledání jsou v zásobníku
- Menší paměťová náročnost než u BFS  $\mathcal{O}(d)$
- $\bullet$  Časová náročnost:  $\mathcal{O}(b^d)$  pro hloubku  $d$  a větvení  $b$ 
	- Maximálně  $\mathcal{O}(n)$ ,  $n = |S|$  počet stavů
- Vhodné pokud kompletní změna stavu není jednoduchá (rychlá) fyzické prohledávání
- Vždy najde řešení (bez omezení hloubky)
- Negarantuje nalezení nejkratšího řešení

### **Varianty DFS**

- Omezení maximální hloubky negarantuje nalezení řešení, pokud je "za hloubkou" prohledání
- Pokud si nepamatujeme navštívené stavy, pak se algoritmus může zacyklit
	- To platí i pro BFS, pokud nepoužíváme paměť navštívených stavů
- Uvažujeme cenu (kvalitu) stavů
- Pokud nemáme přesné ohodnocení stavu, použijeme heuristiku
- Stavy čekající na zpracování organizujeme v prioritní frontě
- Časová a paměťová náročnost stejná jako u prohledávání do šířky

#### **Heuristika**

- Aproximace ceny (vhodnosti) stavu pokud neznáme přesnou funkci pro cenu stavu
- Heuristika závisí na problému, který řešíme
- Musí být výpočetně jednoduchá, nenáhodná, konzistentní
- Příklad:
	- Hledání cesty v mřížce (gridu): Euklidovská vzdálenost do cíle

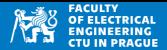

- Modifikace BFS/DFS
- Prvky ve frontě jsou seřazeny dle hodnoty stavu/heuristiky (tj. "nejslibnější" stavy jsou dříve)
- Efektivní reprezentace: prioritní fronta (viz další přednášky)
- Zbytek prohledání je stejný jako u BFS/DFS

#### **Implementace**

- Kromě reprezentace stavů (třída State) potřebujeme heuristiku
- Funkce, která stavu přiřazuje číslo (např. čím lepší stav, tím menší číslo)

```
from stateNode import State
2 # pseudocode of best - first search ( not effective way !)
3 #we mimick priority queue by sorting
4
5 def heuristic (state):
6 # heuristic for this state (better = lower value)
7 return 0
```
• Kostra implementace pro Python

```
1 def bestfs (start, goal):
2 \mid queue = [ start ]
3 known = \{ \}4 known [ str (start) ] = True
5 while not q.empty():
\begin{array}{c} 6 \\ 7 \end{array} actual = queue.pop()<br>
\begin{array}{c} 16 \\ 7 \end{array} if actual.isGoal():
          if actual. isGoal():
8 path = traverse (actual)
9 return path [:-1]10 newItems = False
11 for child in actual expand ():
12 if not str(child) in known:
13 known [n str ( child ) ] = True
14 queue.insert (0, child )
\frac{15}{15} newItems = \frac{1}{10}16 if newItems:
17 queue.sort (key=heuristic)
18 return []
19
20 Start = State ( [] ) # define start here
21 Goal = State ( [] ) # define goal here
22 path = bestfs ( Start , Goal )
```
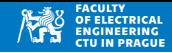

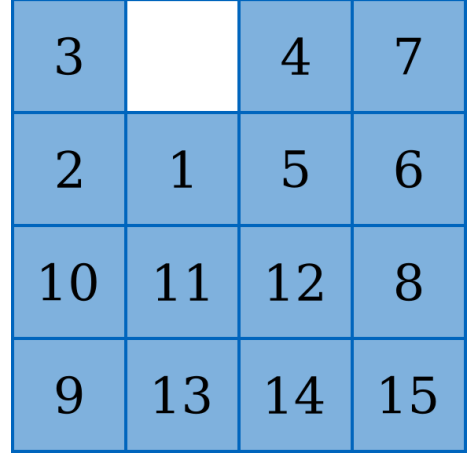

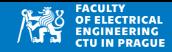

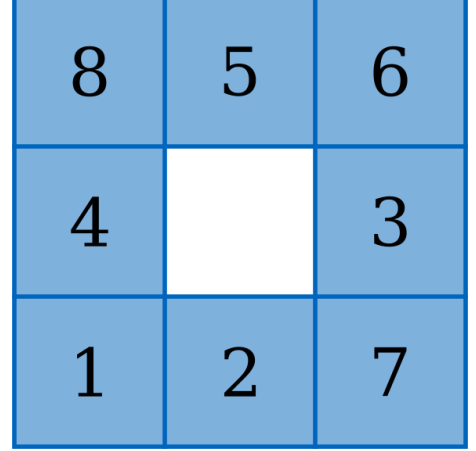

## Prohledávání stavového prostoru: hlavolamy

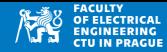

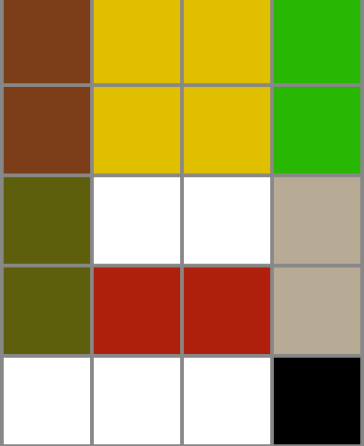

## Prohledávání stavového prostoru: hlavolamy

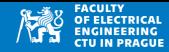

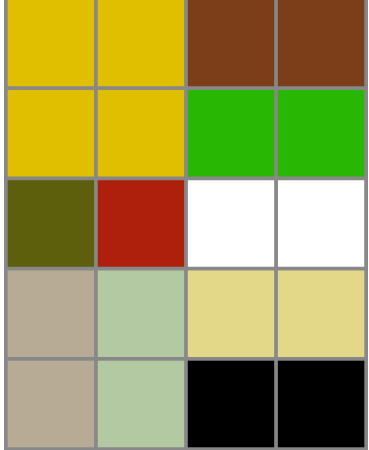

## Prohledávání stavového prostoru: hlavolamy

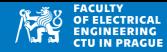

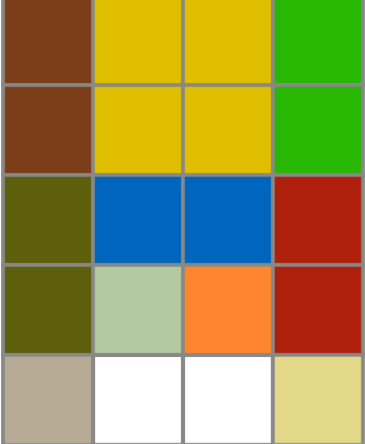

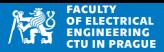

### **Explicitně**

- Cílový stav/stavy  $T \subseteq S$  jsou uvedeny explicitně (výčtem prvků)
- Například:
	- Koza/Vlk/Zelí: všechna zvířata jsou na druhém břehu
	- Patnáctka: Výsledné pořadí je  $1, 2, 3, \ldots, 15$
	- Hledání cest v bludišti: cíl je  $(x, y)$
- Vhodné pro specifikaci heuristiky
- Dosažení cíle testujeme jako rovnost stavu a cílových stavů

**Implicitneˇ**

- Cílová množina je zadána funkcí, např.  $f(s) = 0$  pokud  $s \in T \subseteq S$ 
	- Klotski: jakékoliv rozložení, kde žlutý kámen je uprostřed dole
	- Hive: jakákoliv situace, kde jedna ze včel je plně obklopena
- Neznáme, kolik stavů je cílových, jak jsou distribuovány
- Složitější na návrh heuristiky

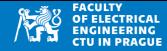

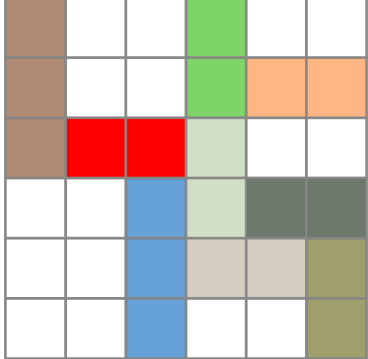

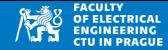

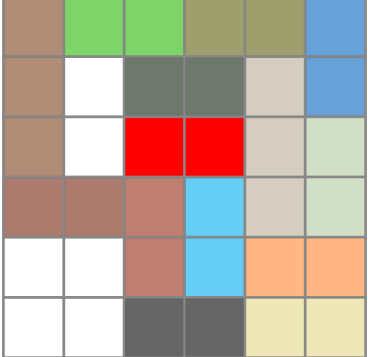

# Prohledávání stavového prostoru her

- Teorie her vědecká disciplína na pomezí matematiky, computer-science, kybernetiky, ekonomie, sociologie
- Studium (konfliktních) problémů, kde účastníci stojí proti sobě (soupeří)
- Řešení konfliktů ve společenosti, ekonomii, války
- Cílem je najít strategii pro jednotlivé hráče
- Nejznámější aplikace: řešení her šachy, go, Othello, ...

**Typy her**

- Dělíme podle toho, kolik informací víme (například o hrací desce, zdrojích protihráče, jeho zájmech)
- Náhodné vs. deterministické akce

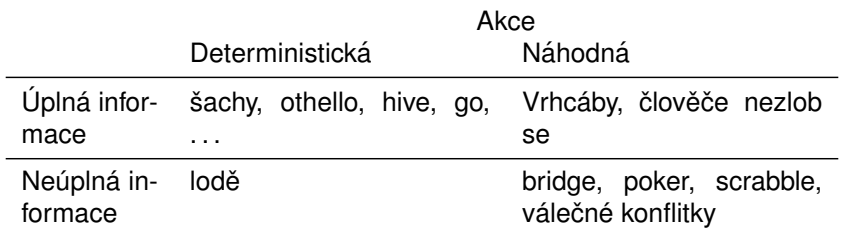

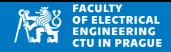

#### **V ALP budeme uvaˇzovat pouze tyto hry:**

- Hra s nulovým součtem zisk jednoho hráče je na úkor (ztráty) protihráče
- Deterministická hra s úplnou informací
- Hráči se střídají
- Hry dvou hráčů

#### **Co je cílem**

- Známe akce hráčů, známe stav hry (stavový prostor)
- Nyní se ve stavovém prostoru pohybují dva hráči a mají opačné zájmy
- Chceme najít strategii, tj. každému stavu *s* ∈ *S* přiřadit akci *a* ∈ *A* tak, aby to pro hráče na tahu bylo výhodné

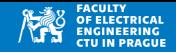

- Dva hráči MIN a MAX (hráč MAX maximalizuje zisk a naopak)
- Začíná hráč MAX, hrají tak dlouho, až je hra u konce
- Hráči se střídají a společně prohledávají stavový prostor hry
- Minimax poskytuje tah pro hráče MAX, který maximalizuje zisk pro nejhorší možný případ

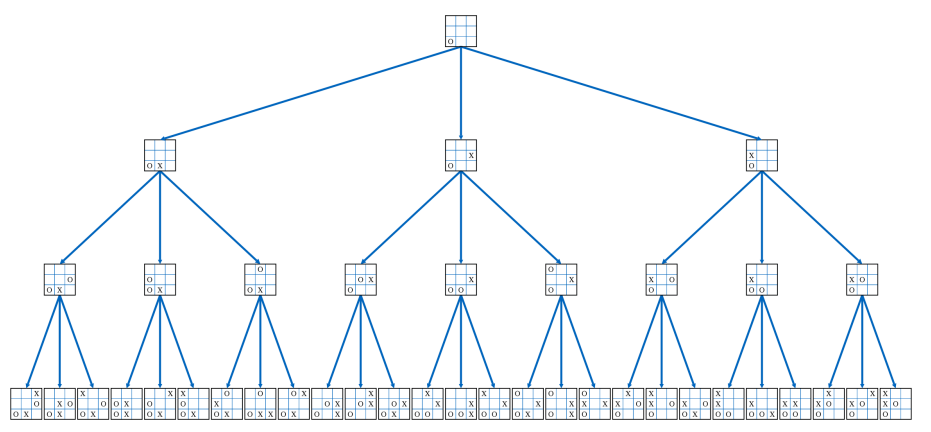

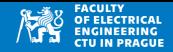

- Sestavit úplný strom hry od počátečního stavu až do každého koncového stavu
- Výpočet hodnoty koncových stavů (reward)
- Propagace hodnot z listů směrem k rodičům
	- Hodnoty stavů v MAX uzlech jsou maxima jejich následníků
	- Hodnoty stavů v MIN uzlech jsou minima jejich následníků
- Kořen je na úrovni MAX, tj. hráč MAX vybírá akci, která je maximum jeho potomků

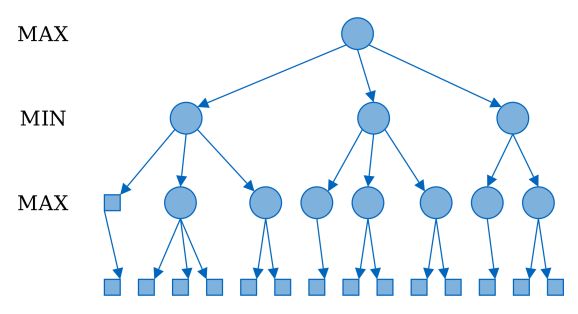

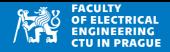

- Propagace hodnot z listů směrem k rodičům
	- Hodnoty stavů v MAX uzlech jsou maxima jejich následníků
	- Hodnoty stavů v MIN uzlech jsou minima jejich následníků

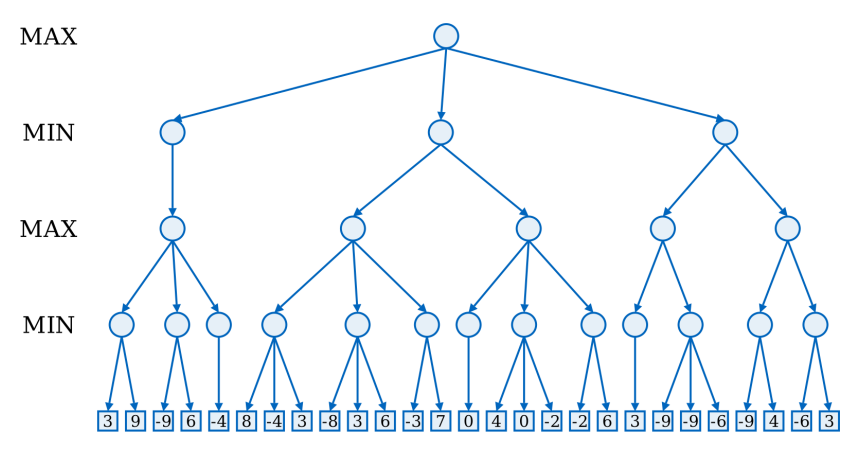

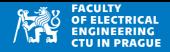

- Propagace hodnot z listů směrem k rodičům
	- Hodnoty stavů v MAX uzlech jsou maxima jejich následníků
	- Hodnoty stavů v MIN uzlech jsou minima jejich následníků

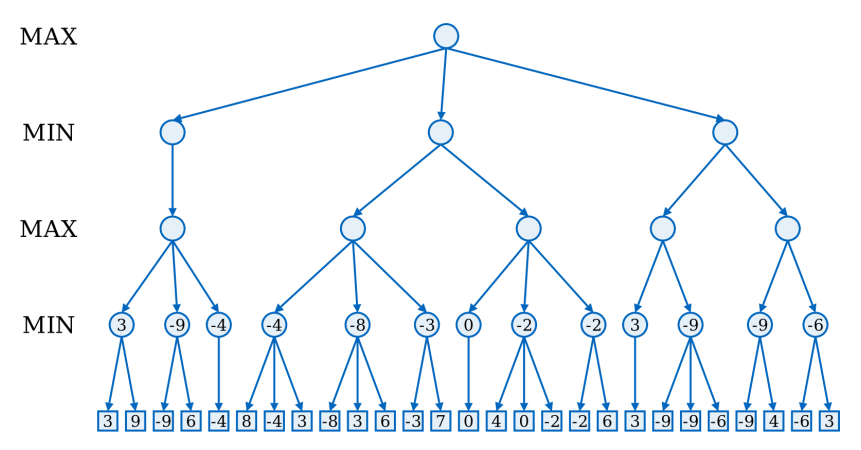

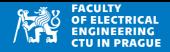

- Propagace hodnot z listů směrem k rodičům
	- Hodnoty stavů v MAX uzlech jsou maxima jejich následníků
	- Hodnoty stavů v MIN uzlech jsou minima jejich následníků

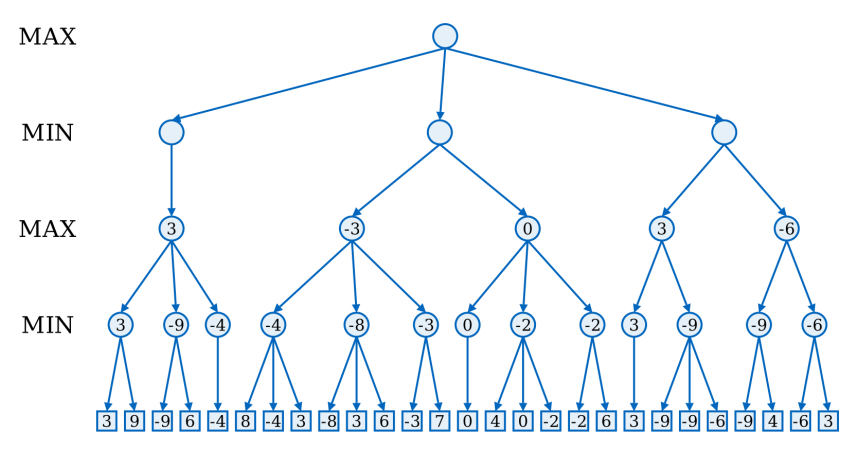

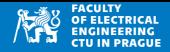

- Propagace hodnot z listů směrem k rodičům
	- Hodnoty stavů v MAX uzlech jsou maxima jejich následníků
	- Hodnoty stavů v MIN uzlech jsou minima jejich následníků

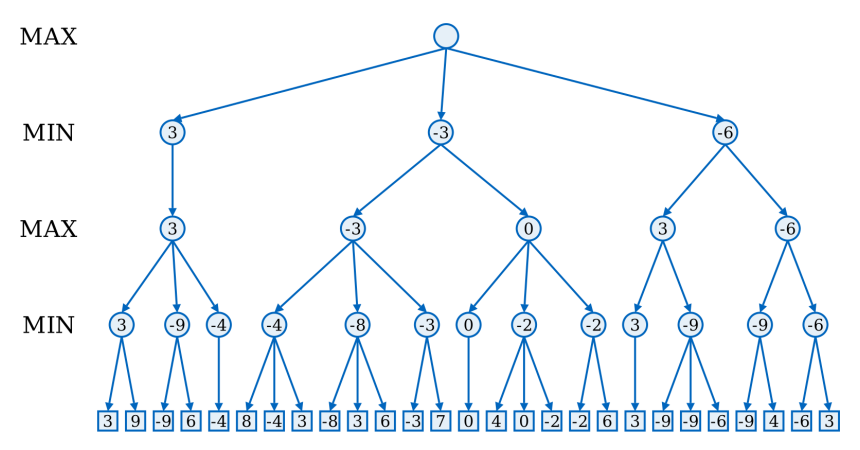

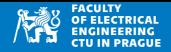

- Propagace hodnot z listů směrem k rodičům
	- Hodnoty stavů v MAX uzlech jsou maxima jejich následníků
	- Hodnoty stavů v MIN uzlech jsou minima jejich následníků

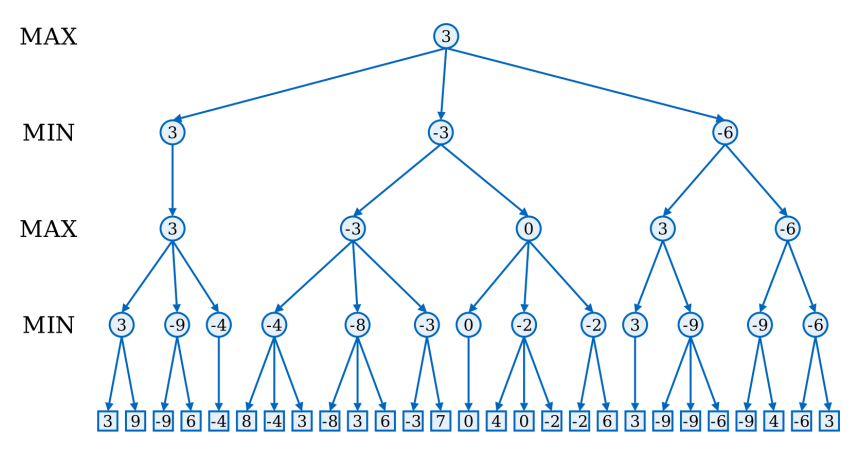

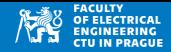

• Rekurzivní varianta Minimaxu

```
1 def minimax (state, depth, maximizingPlayer):
2 if depth == 0 or state.isGoal():
3 3 return state heuristic ()
4
5 if maximizingPlayer :
6 value = None
7 for child in state.expand():
8 childValue = minimax (child, depth-1, False)
9 1 if value == None or childValue > value:
10 value = childValue
11 return value
12 else :
13<sup>|</sup> value = None
14 for child in state.expand():
15 childValue = minimax ( child, depth-1, True)
16 if value == None or childValue < value :
17 17 value = childValue
18 return value
```
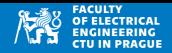

- Použití algoritmu Minimax pro MAX hráče
- Vyzkoušíme všechny akce v určeném stavu x
- Na každý stav (akci) zavoláme Minimax pro MIN hráče
- Vybereme stav (akci) s nejvyšší hodnotou

```
def selectAction (state, depth):
2 bestAction = None
3 bestValue = None
4 for child in state.expand():
5 value = minimax (child, depth, False)
6 if bestValue == None or value > bestValue:
7 bestValue = value
8 bestAction = child.action
9 return bestAction, bestValue
```
- Pokud se stejné stavy objevují vícekrát, je dobré uchovávat si jejich hodnotu a při dalším vyhodnocení ji použít
- Vyšší paměťové nároky, v mnoha případech (např. šachy) není možné z důvodu paměti
- Řešení: použít hash stavu

# Minimax: vlastnosti

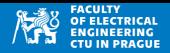

- Kompletní vždy najde řešení (pro konečný strom)
- Optimální pouze pokud MIN hráč hraje také optimálně
	- Musí používat stejné kritérium
- Pokud se strom staví rekurzivně nebo stylem DFS:
	- Časová složitost  $\mathcal{O}(b^d)$ , branching factor *b*, hloubka *d*
	- Paměťová složitost  $O(bd)$

### **Pr***iklady*

- $\bullet$  Piškvorky 3  $\times$  3
	- *b* ∼ 5 (průměrně), celkově 9 tahů
	- $5^9 = 1953125$  stavů
	- Lze spočítat optimální řešení
- $•$  Šachy
	- *b* ∼ 35 (průměrný branching factor)
	- *d* ∼ 80 (průměrný počet tahů)<sup>1</sup>
	- ∙ *b<sup>d</sup> ∼* 3.53077 · 10<sup>123</sup> stavů
	- Nalézt optimální řešení je prakticky neupočitatelné

<sup>1</sup>velký rozptyl mezi hrami

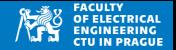

- Odhad výhodnosti pozice (stavu hry x) pro určeného hráče
- Lze zahrnout i odhad výhodnosti pozice pro protihráče, např.  $h(x) =$  $f$ (hráč,x) -  $f$ (soupeř,x)
- Statická heuristika odhad pouze na základě stavu
- Výsledek je v rozsahu např. [–1, 1] (-1 určitě prohra, 1 určitě výhra)

**Pr**<sup>ikladv</sup>

- Reversi/Othello: počet bílých kamenů počet černých kamenů
- Šachy: vážený součet hodnot figurek,  $f_i(x)$  je počet bílých figurek počet černých figurek daného typu *i*

*h*(*x*) = X *i*={*dama*,*vez*,*strelec*,*kun*,*pesec*} *wi fi*(*x*) *w<sup>i</sup>* 9 5 3 3 1

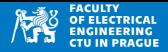

### **Pr**<sup>iklady</sup>

Piškvorky:  $h(x)$  je rozdíl počtu možných výherních přímek

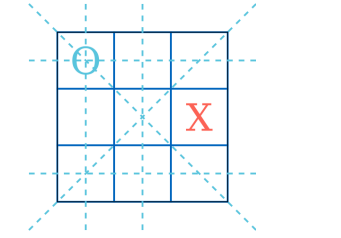

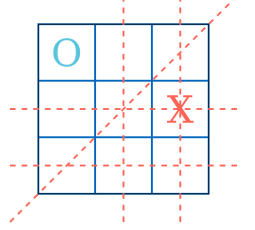

*O* má celkem 6 možností *X* má celkem 5 možností

- Heuristika je  $h(x) = 6 5 = 1$  (výhoda pro hráče *O*)
- Tato heuristika nemá rozsah hodnot  $[-1, 1] \rightarrow +1$  neznamená určitou výhru

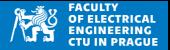

- Verze algoritmu Minimax
- Známe doposud nejlepší hodnotu  $\alpha$  pro hráče MAX, a doposud nejlepší hodnotu  $\beta$  pro MIN hráče.
- Tyto hodnoty předáváme do vyhodnocení potomků
- Odřízneme (tj. nevykonáme) vyhodnocení potomků, pokud  $\alpha > \beta$
- Nevykonávají se expanze uzlů v případě, že určitě máme lepší řešení

### **Odhady**  $\alpha, \beta$

- $\alpha$  je nejvyšší hodnota pro MAX hráče na cestě z uzlu do jeho potomků
	- $\alpha$  se aktualizuje na úrovni MAX hráče
- $\beta$  je nejnižší hodnota pro MIN hráče na cestě z uzlu do jeho potomků
	- $\bullet$   $\beta$  se aktualizuje na úrovni MIN hráče
- Na začátku je  $\alpha = -\infty$  a  $\beta = +\infty$

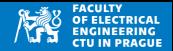

- Příklad prořezání uzlů "x" (nejsou vyhodnoceny)
- Neilepší cena levého MIN potomka je 3 (určitě), nejlepší cena pravého MIN potomka je  $<$  2
- Je jedno, jestli ještě klesne cena pravého MIN potomka (pokud by byly vyhodnoceny stavy "x")
- Stavy "x" mohou zmenšit cenu pravého MIN potomka, ale
- Kořen na úrovni MAX stejně vybere levého MIN potomka bez ohledu na cenu uzlů "x"

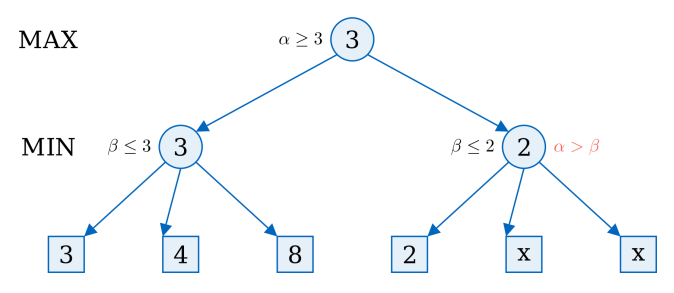

- · Uvažuje následující herní strom, pořadí vyhodnocení uzlů je dáno DFS, na každé úrovni nejdříve zleva
- Které uzly budou (ne) vyhodnoceny v algoritmu Alfa-beta prořezávání?  $\bullet$

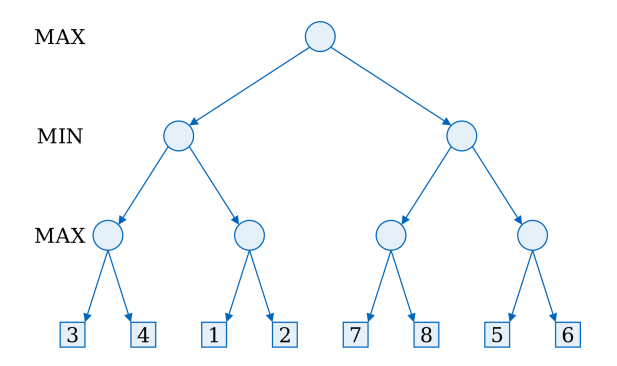

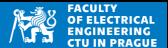

- · Uvažuje následující herní strom, pořadí vyhodnocení uzlů je dáno DFS, na každé úrovni nejdříve zleva
- Které uzly budou (ne) vyhodnoceny v algoritmu Alfa-beta prořezávání?  $\bullet$

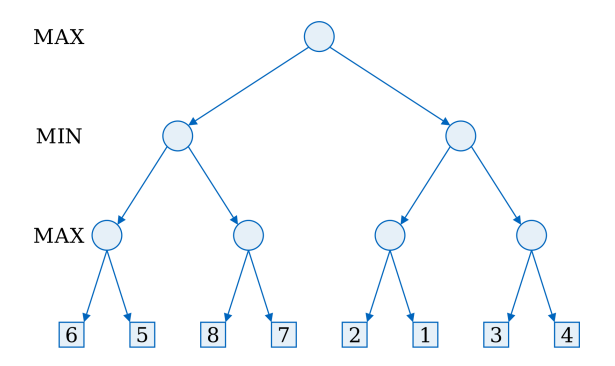

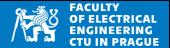

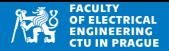

• Kostra Alfa-beta prořezávání, volání stejně jako u klasického Minimaxu

```
1 def alphaBetaMinimax (node, depth, alpha, beta, isMax):
2 \text{ if depth} = 0 \text{ or node.isGoal}3 return node.h()
4 if isMax :
5 value = float ("-inf")\begin{array}{c} 6 \\ 7 \end{array} for child in node.expand():<br>value = \text{max} (value, alue)
             value = max( value, alphaBetaMinimax( child, depth-1,alpha, beta, False) )
8 alue > beta:
9 break
10 alpha = max(alpha, value)
11 11 return value
12 else:
13 value = float ("inf")
14 for child in node.expand():
15 value = min( value, alphaBetaMinimax(child, depth-1,
                alpha, beta, False) )
16 if value \le alpha:
17 break
18 beta = min(beta, value)
19 return value
```
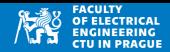

#### **Minimax vs. Alfa-beta prořezávání**

- Klasický minimax prohledává celý herní strom
- Každá akce (uzel) může být výherní
- Uzly se prohledávají bez ohledu na to, jestli už je známé lepší řešení
- **Výsledek obou algoritmů je stejný**

### **Nejhorší (worst-case)**

- Stejná jako u klasického algoritmu Minimax
- Nastane pokud pořadí vyhodnocení akcí (stavů) neumožňuje prořezávání, tj. pokud horší akce (stavy) mají při vyhodnocení přednost

### **Nejlepší případ (best-case)**

- Nejlepší tah (akce) každého hráče je vyhodnocena jako první
- Prakticky se složitost Alfa-beta prořezávání blíží  $\mathcal{O}(b^{d/2})$
- tj. jako kdyby byl faktor větení  $\sqrt$ *b*
- To umožňuje hlubší prohledávání za stejný čas  $\rightarrow$  2*d*

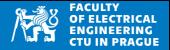

- Pořadí vyhodnocení akcí je velmi důležité, lepší akce (stavy) by měly být vyhodnoceny dříve
- Pro každý uzel lze provést plnou expanzi, vzniklé stavy seřadit, např. dle heuristiky
- Pamatovat si akce, které způsobily výhry v předchozích hrách
- Iterativní DFS
- Minimax + cutoff: ukončit prohledávání na základě heuristiky (pokud jsou uzly horší/lepší než ...)

- Iterative depth-first search (IDS)
- Varianta DFS, kdy je omezena hloubka prohledávání
- Poté, co je nalezeno nějaké řešení, spustí se IDS znova s větší hloubkou
- Pokud je limit na provedení tahu, pak se následující běhy IDS mohou ukončit a přesto existuje řešení z předchozího běhu